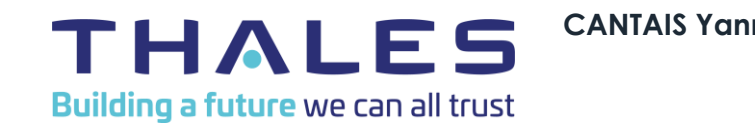

# **Sécurisation par Contrôle d'Accès Réseau (NAC)**

{OPEN}

# **Présentation**

**THALES SIX GTS France ITS/DDS/IVS**

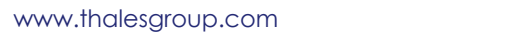

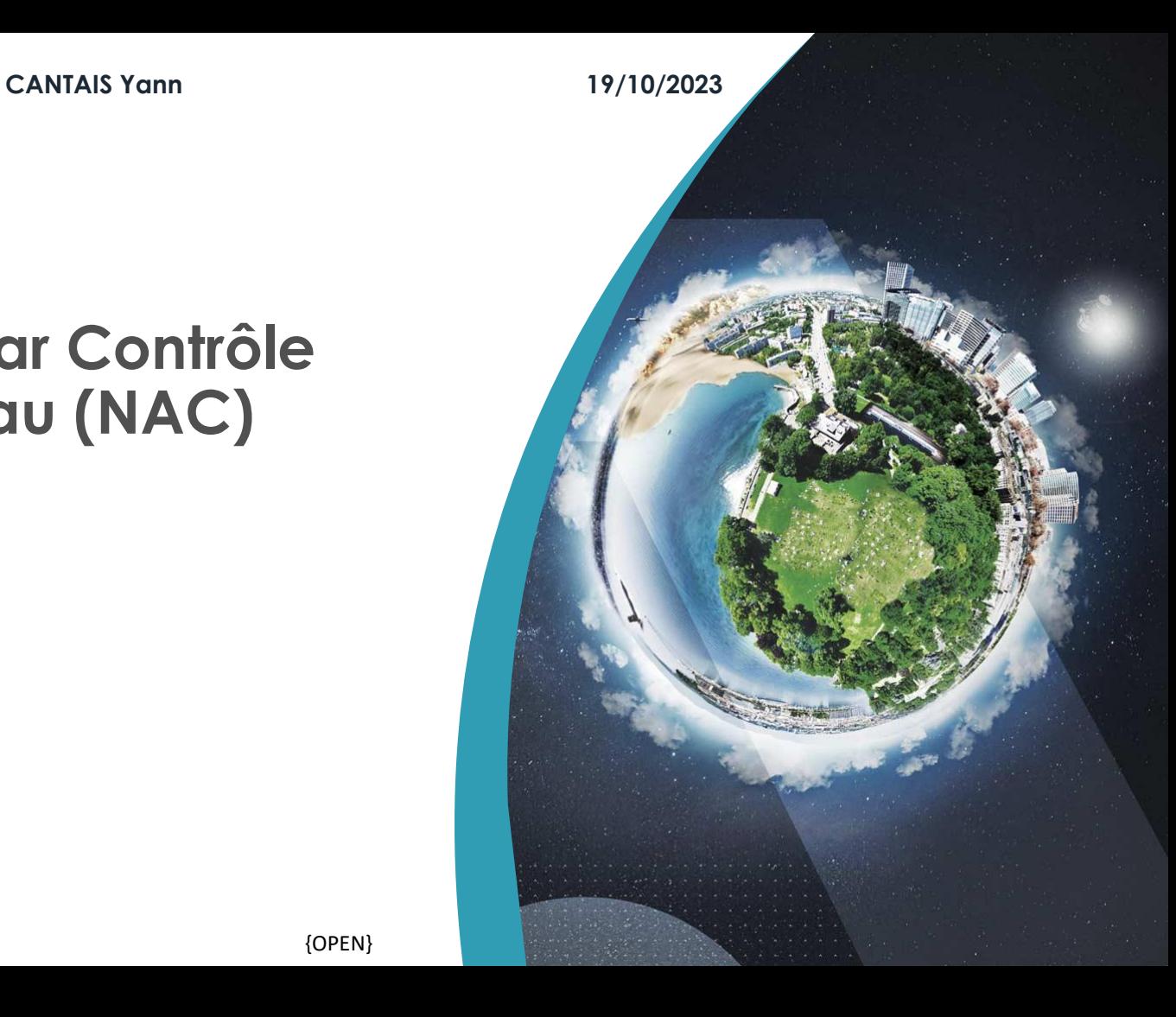

### **NAC – Qu'est-ce que c'est?**

#### ▌**Définition**

- Méthode permettant de soumettre l'accès à un réseau privé :
	- À un protocole d'identification de l'utilisateur
	- Au respect par la machine de cet utilisateur des restrictions d'usage définies pour ce réseau.

## ▌**Usage**

- Autoriser des terminaux externes à accéder au réseau à titre occasionnel.
- Vérifier la conformité des terminaux ainsi que l'identité des utilisateurs.
- Surveiller et contrôler l'utilisation du réseau.

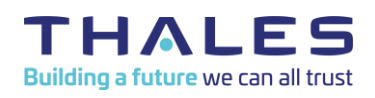

Ce document ne peut être reproduit, modifié, adapté, publié, traduit, d'une quelconque façon, en tout ou partie,

ni divulgué à un tiers sans l'accord préalable et écrit de THALES - © 2021 THALES. Tous Droits réservés.

#### **Un exemple**

3

## ▌**Aéroport**

- Wifi public
- Renvoie à un portail -> accès au réseau bloqué
- Renseigner son email
- **Accepter la politique d'utilisation**
- Accès au réseau
- ▌**Utilisateurs**
- voyageurs

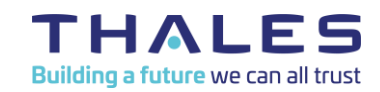

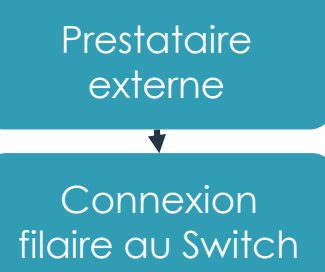

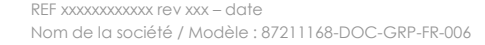

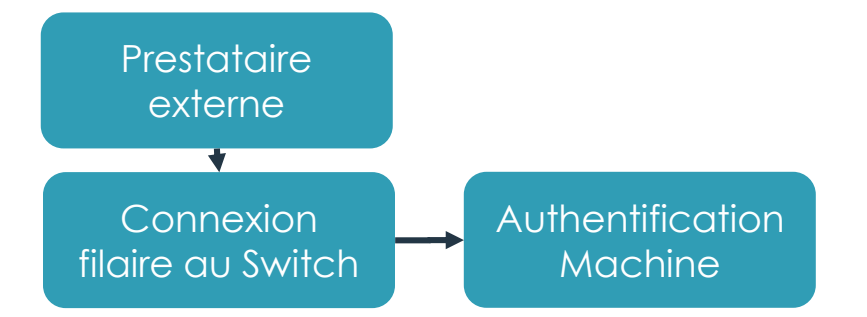

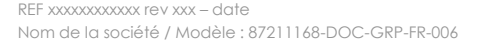

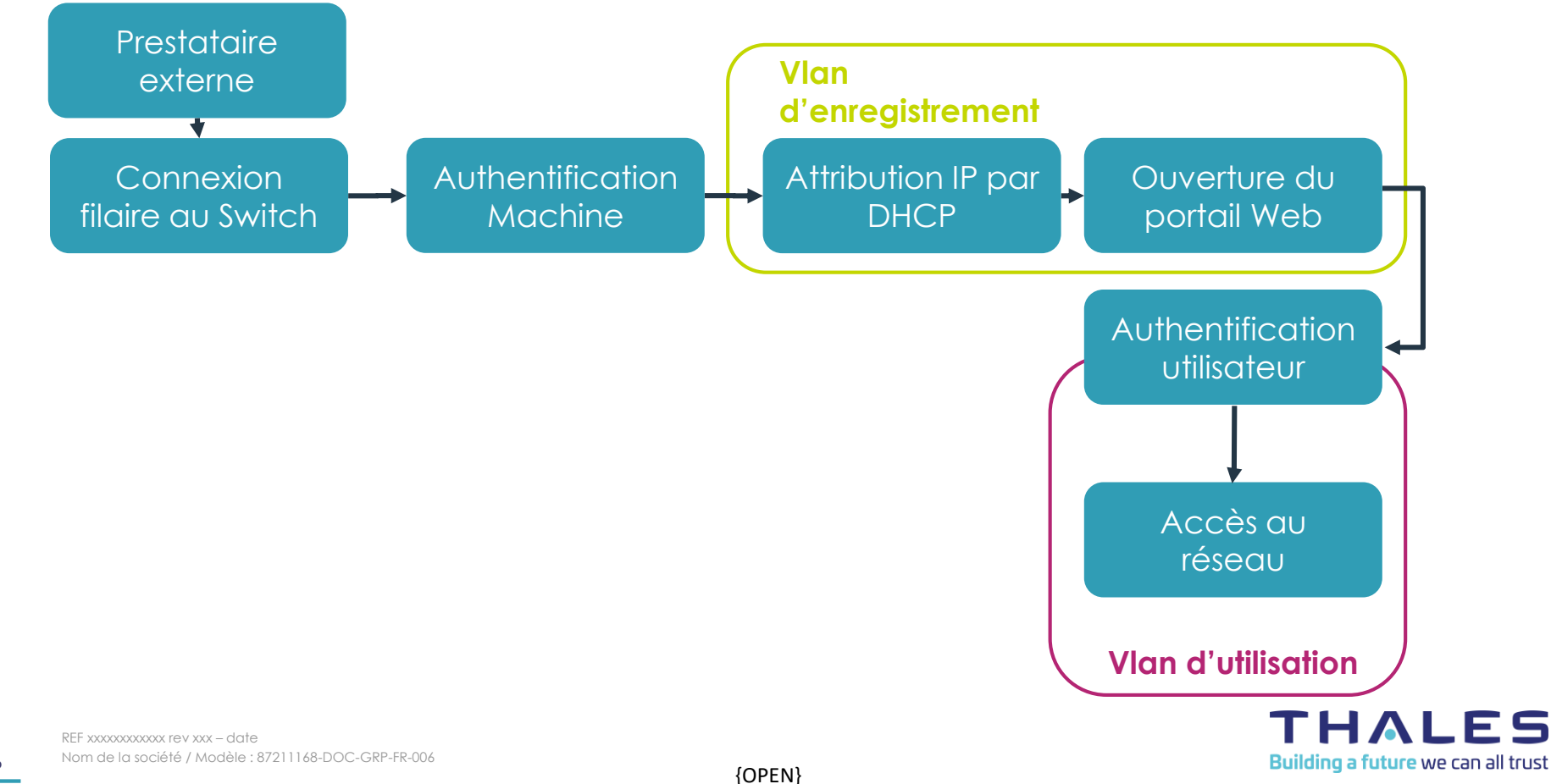

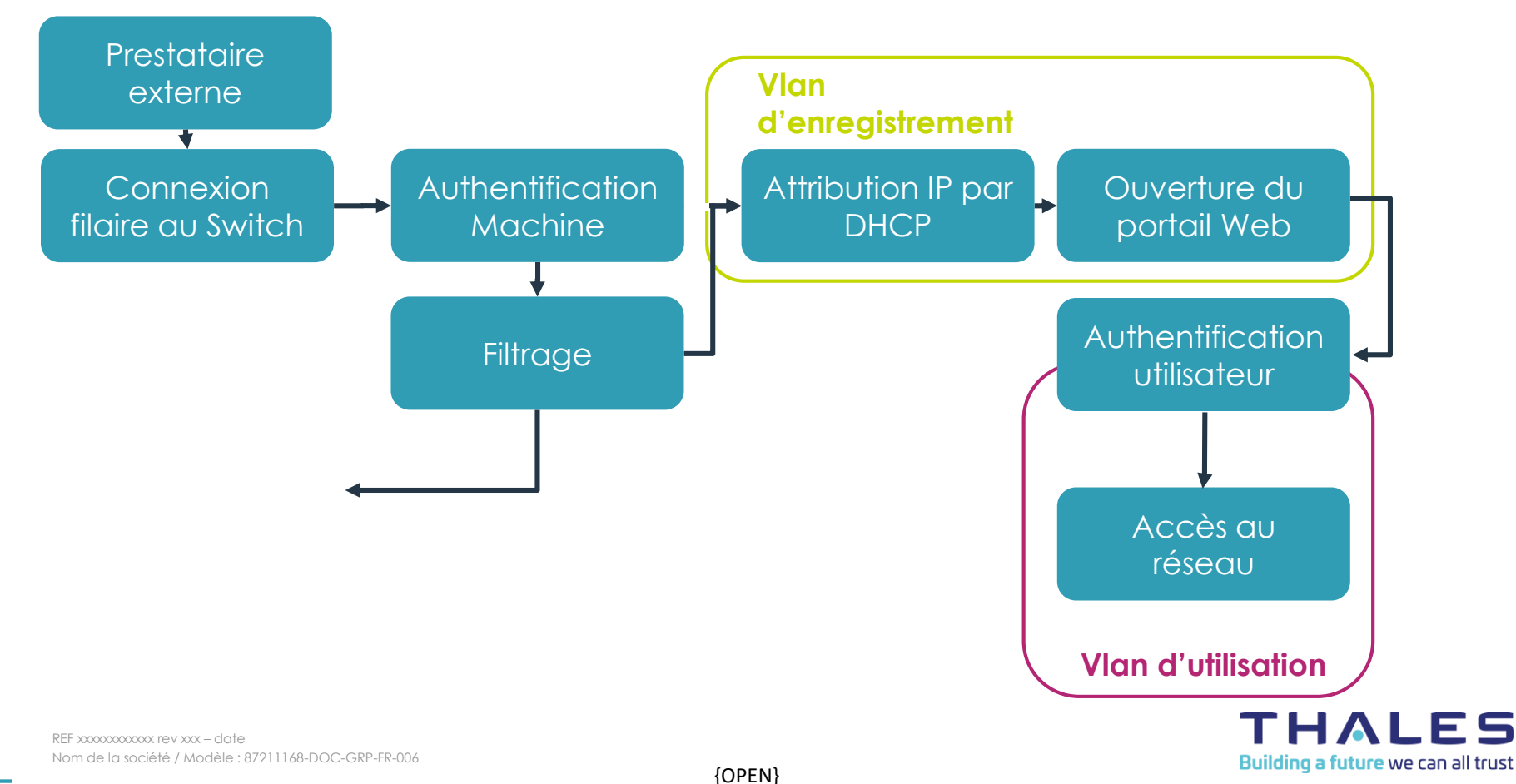

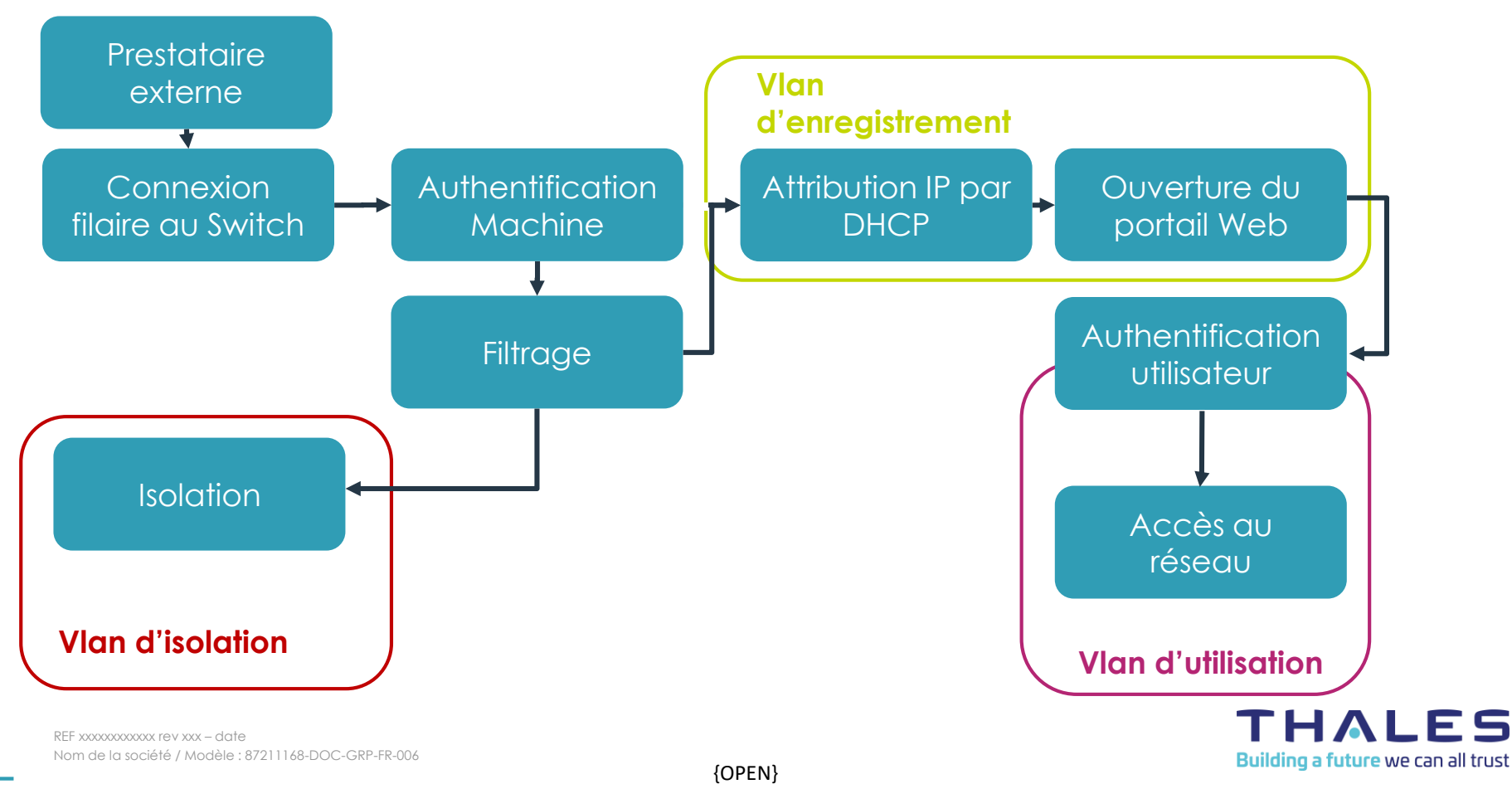

#### **Conception et Architecture - Choix technologiques**

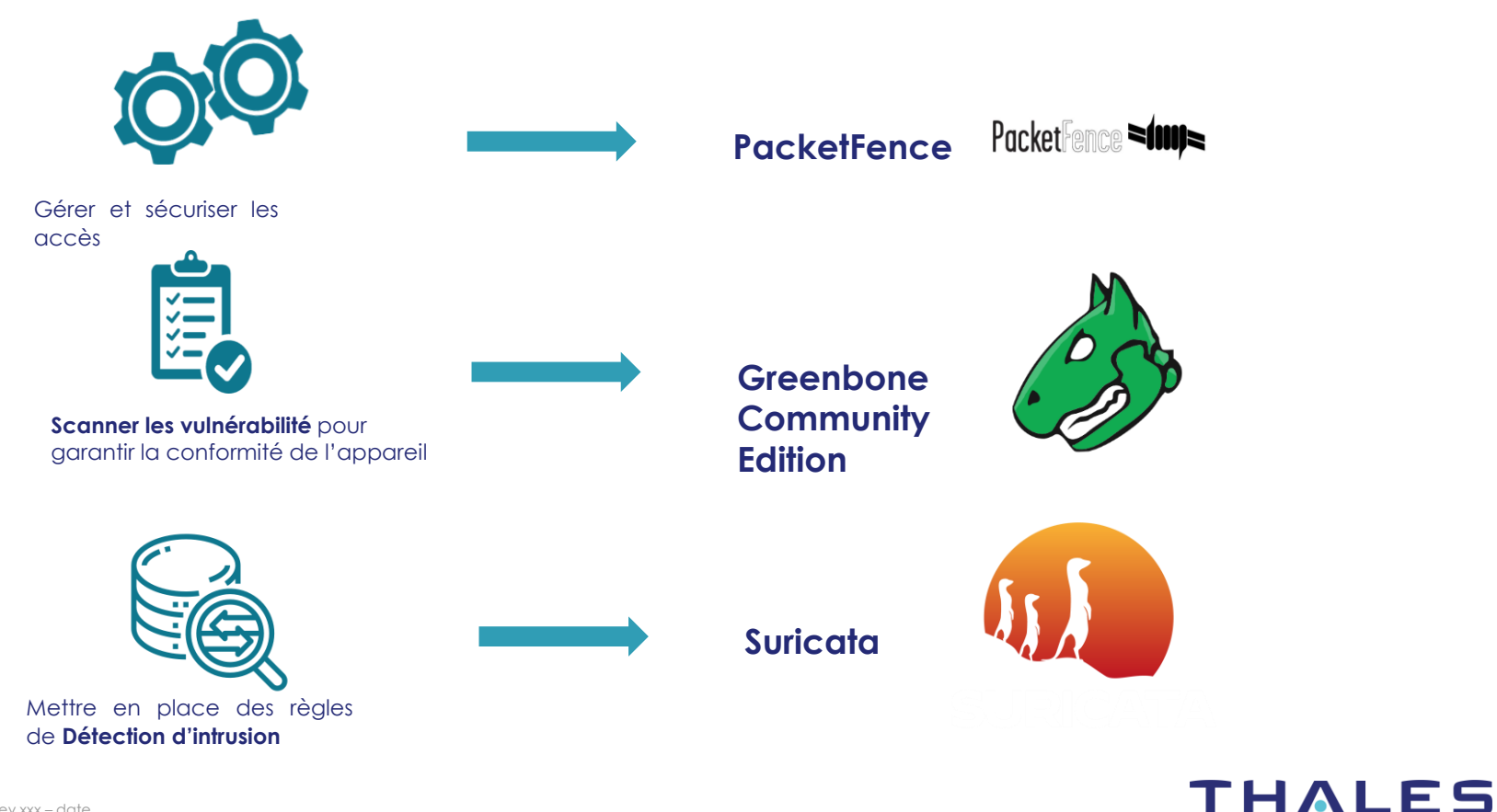

ni divulgué à un tiers sans l'accord préalable et écrit de THALES - © 2021 THALES. Tous Droits réservés. Ce docume<br>ni divulgué 9

Ce document ne peut être reproduit, modifié, adapté, publié, traduit, d'une quelconque façon, en tout ou partie,

traduit, d'une quelconque faço<br>. - © 2021 THALES. Tous Droits rés

Building a future we can all trust

## **Intégration – Scanner de vulnérabilités**

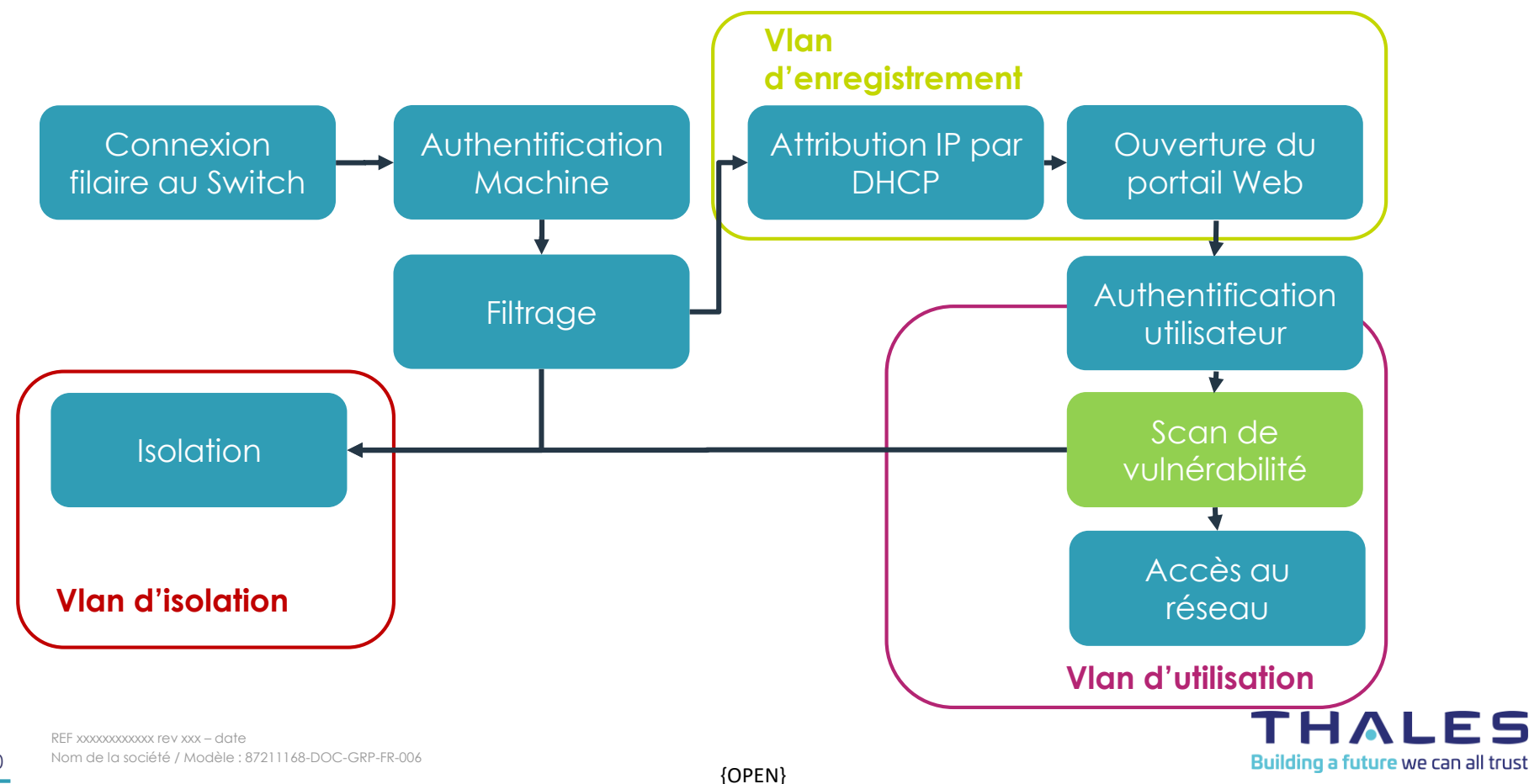

#### **Intégration – Greenbone Community Edition**

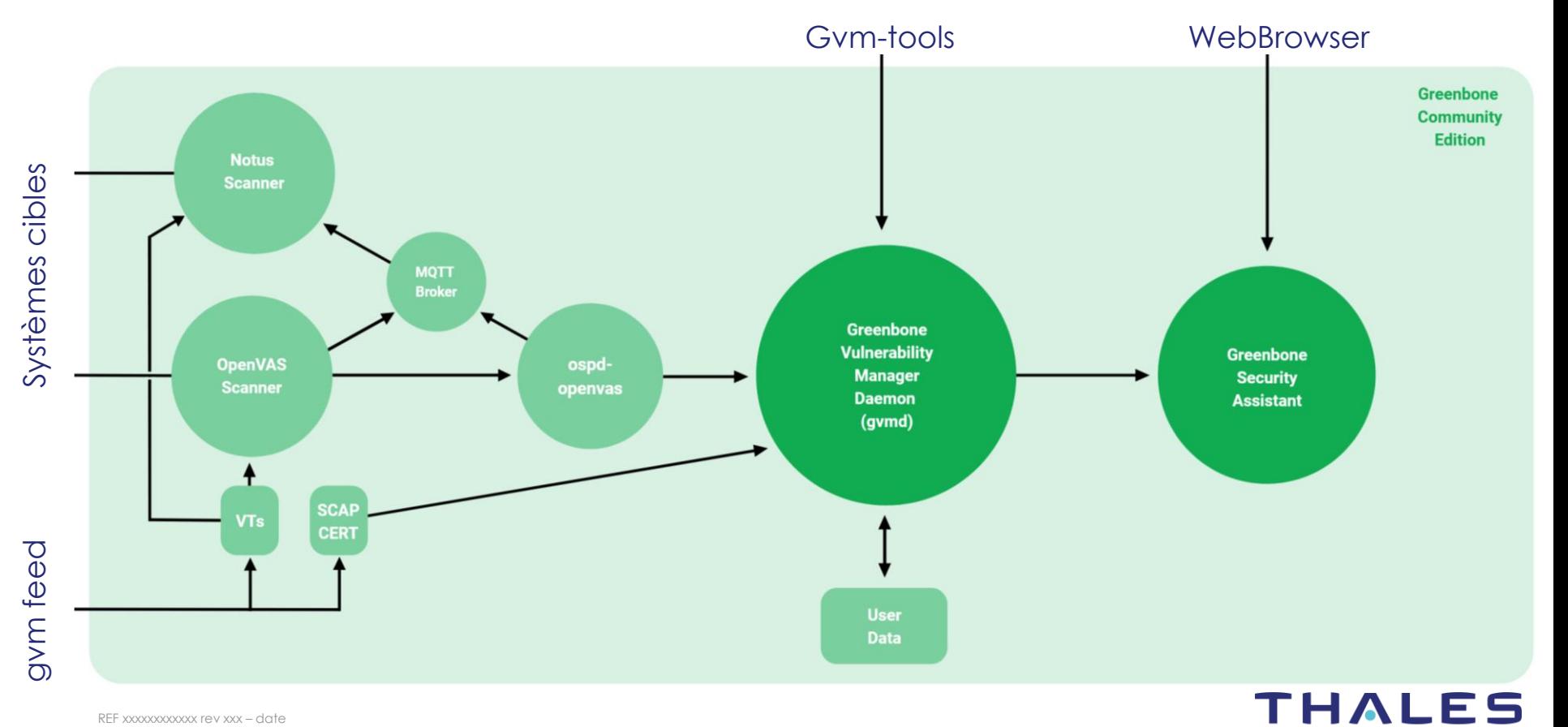

{OPEN}

11

Building a future we can all trust

#### **Intégration – Scanner de vulnérabilités**

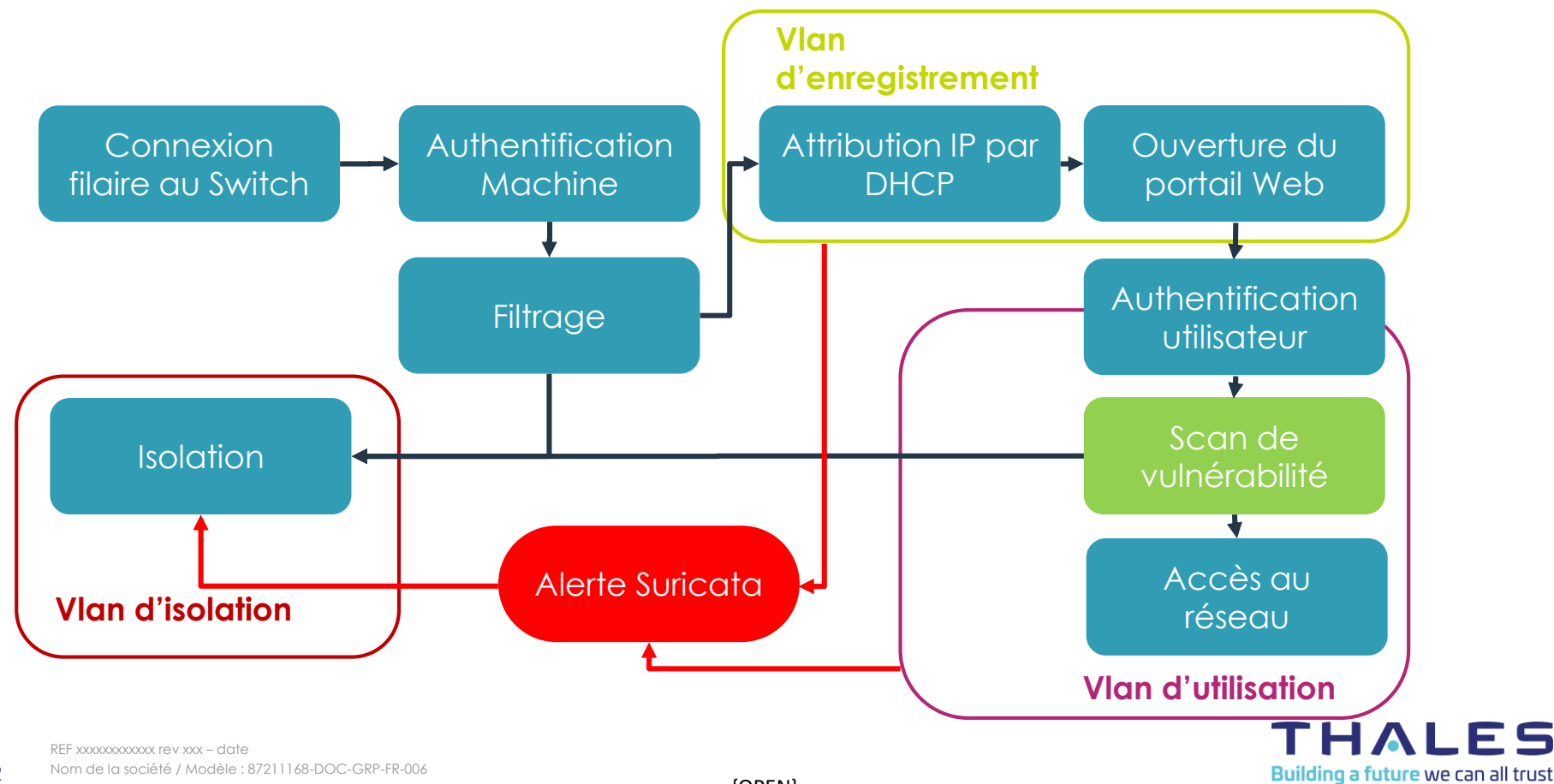

{OPEN}

## **Suricata – Détection et Prévention d'intrusions**

## ▌**Action**

**>** alert, drop, pass, reject

#### ▌**En-tête**

protocol, address, port, direction, address, port

## ▌**Options**

- ldentifiant sid
- Commentaire msg

alert tcp any any -> any [21,22,23,25,80,88,110,135,137….] (msg:ET SCAN NMAP; flow:stateless; threshold:type threshold, track by\_src, count 4, seconds 1100; sid:1000001; priority:2; rev:2;)

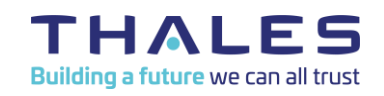

#### **Merci de votre attention.**

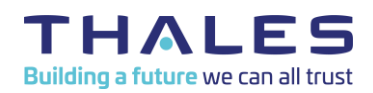